## 自定义成员/命名集

为了解决不同的组织架构层次的用户登录进来,看到其当前层次的成员或是子成员,即实现动态获取当前用户权限内的成员。

为了实现此需求,我们应该创建自定义成员/命名集,结合函数GetUserAccessibleMembers()一起使用。

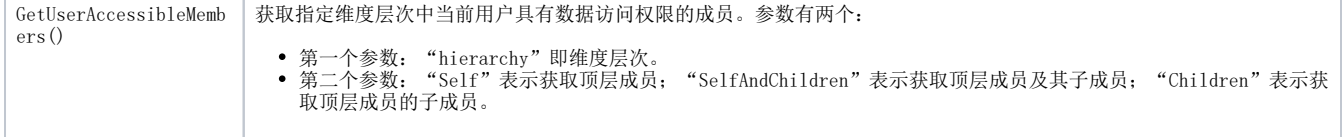